#### CS11-711 Advanced NLP Text Classification

Graham Neubig

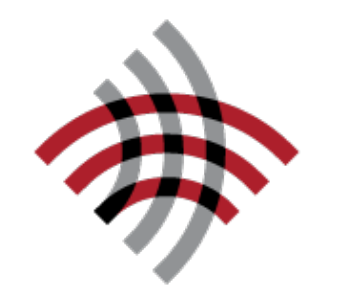

**Carnegie Mellon University** 

Language Technologies Institute

**Site** <https://phontron.com/class/anlp2022/>

### A General Framework for NLP Systems

• Formally, create a function to map an input *X (language)* into an output *Y*. Examples:

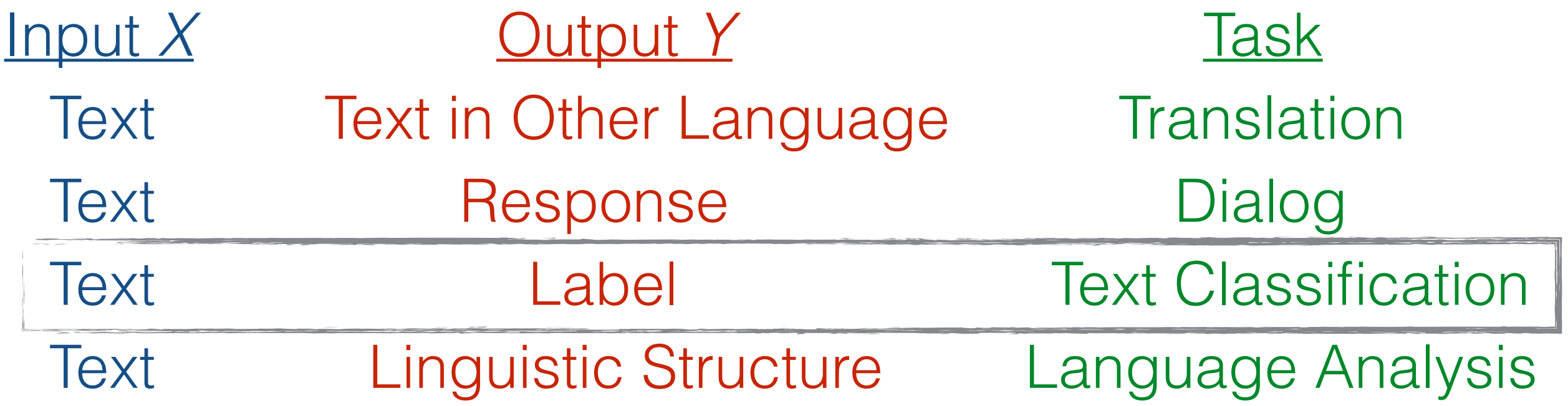

- To create such a system, we can use
	- Manual creation of rules
	- Machine learning from paired data *<X, Y>*

### Reminder: Machine Learning

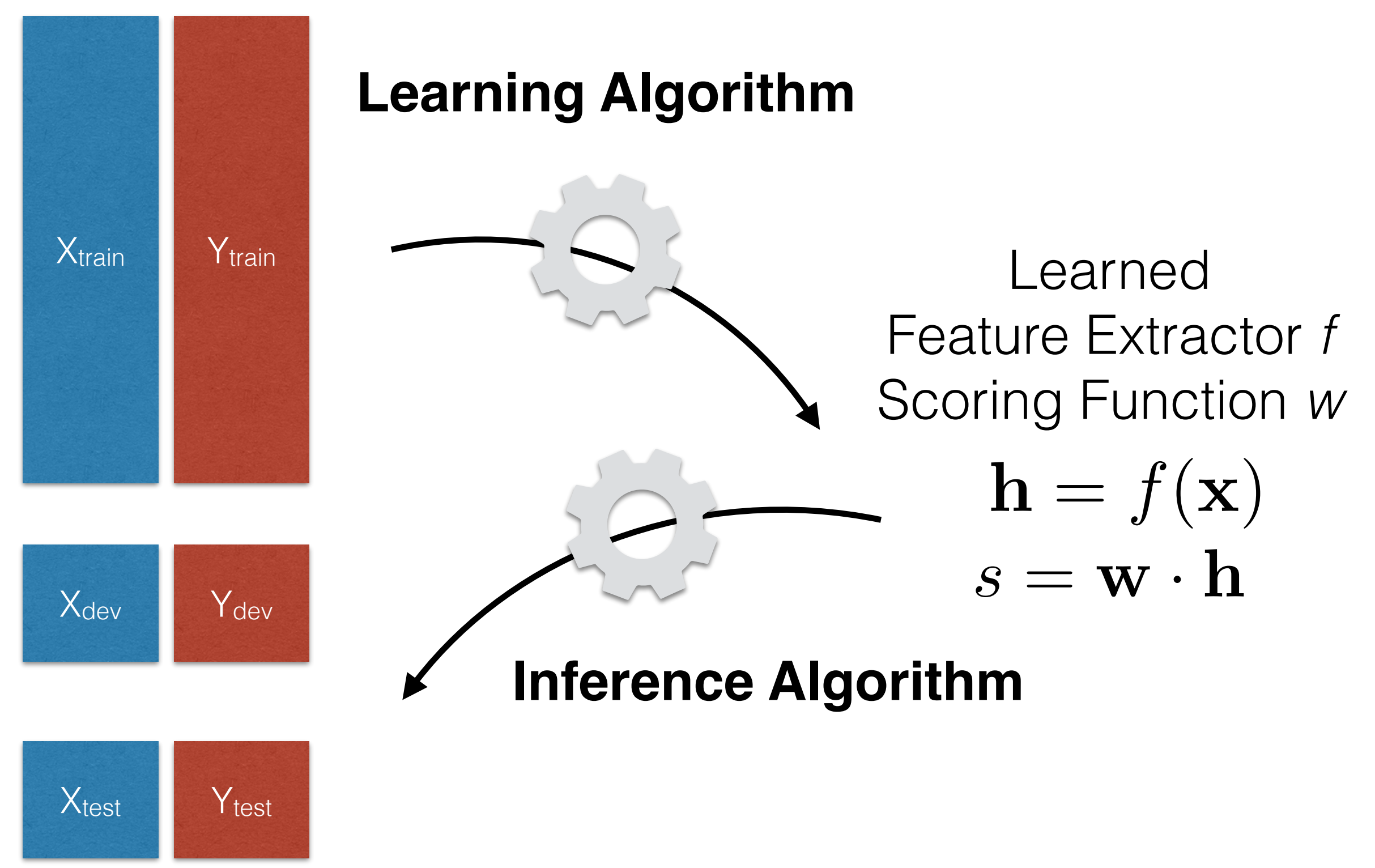

# Text Classification

- Classify sentences according to various traits
- Topic, sentiment, subjectivity/objectivity, etc.

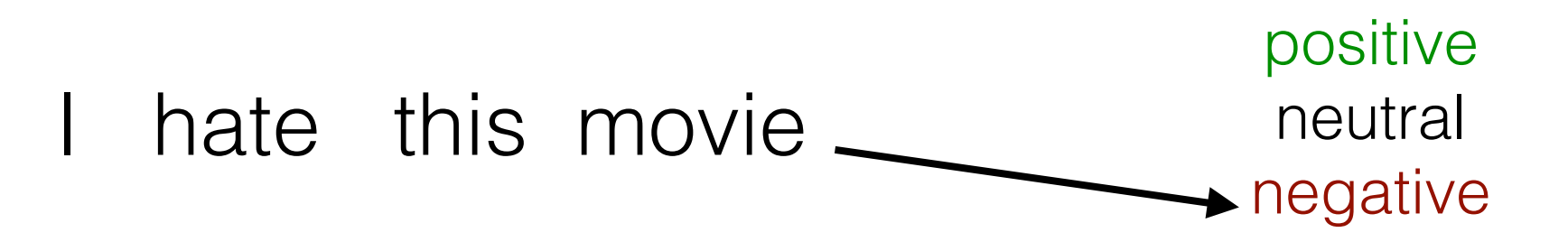

Generative and Discriminative Models

### Generative vs. Discriminative Models

**• Generative model:** a model that calculates the probability of the input data itself

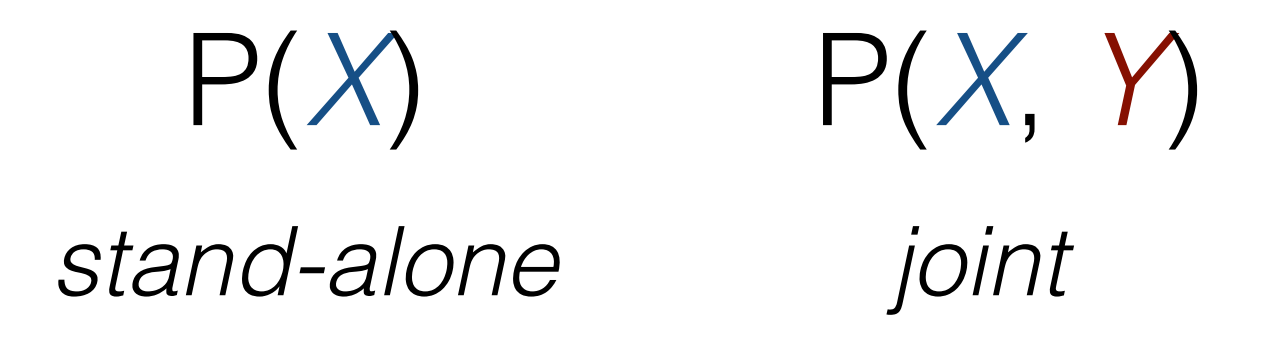

**• Discriminative model:** a model that calculates the probability of a latent trait given the data

> P(*Y* | *X*) *conditional*

### Application to Text Classification

**Generative text classification:** Learn a model of the joint P(*X*, *y*), and find

$$
\hat{y} = \operatorname*{argmax}_{\tilde{y}} P(X, \tilde{y})
$$

**• Discriminative text classification:** Learn a model of the conditional P(*y | X*), and find

$$
\hat{y} = \operatorname*{argmax}_{\tilde{y}} P(\tilde{y}|X)
$$

Generative Text Classification

### Language Modeling: Calculating the Probability of a Sentence

$$
P(X) = \prod_{i=1}^{I} P(x_i | x_1, \dots, x_{i-1})
$$
  
Next Word  
Context

The big problem: How do we predict

$$
P(x_i | x_1, \ldots, x_{i-1})
$$

### The Simplest Language Model: Count-based Unigram Models

• We'll cover more complicated models next class, so let's choose the simplest one for now!

- Independence assumption:  $P(x_i|x_1,\ldots,x_{i-1}) \approx P(x_i)$
- **• Count-based maximum-likelihood estimation:**

$$
P_{\text{MLE}}(x_i) = \frac{c_{\text{train}}(x_i)}{\sum_{\tilde{x}} c_{\text{train}}(\tilde{x})}
$$

# Handling Unknown Words

• If a word doesn't exist in training data  $\frac{c_{\text{train}}(x_i)}{\sum_{i=1}^{n}x_i}$ becomes zero!

$$
\frac{c_{\text{train}}(x_i)}{\sum_{\tilde{x}} c_{\text{train}}(\tilde{x})}
$$

- Need a distribution that assigns some probability to *all* words!
	- **• Character/subword-based model:** Calculate the probability of a word based on its spelling.
	- **• Uniform distribution:** Approximate by assuming fixed size vocabulary and defining:  $P_{\text{unk}}(x_i)=1/N_{\text{vocab}}$
- **• Interpolate: Combine two probabilities w/ coefficient** λ*unk*:

$$
P(x_i) = (1 - \lambda_{\text{unk}}) * P_{\text{MLE}}(x_i) + \lambda_{\text{unk}} * P_{\text{unk}}(x_i)
$$

### Parameterizing in Log Space

• Multiplication of probabilities can be re-expressed as addition of log probabilities

$$
P(X) = \prod_{i=1}^{|X|} P(x_i) \longrightarrow \log P(X) = \sum_{i=1}^{|X|} \log P(x_i)
$$

- **Why?:** numerical stability, other conveniences
- We will define these parameters θ*xi*

$$
\theta_{x_i} := \log P(x_i)
$$

# Generative Text Classifier

• Joint probability can be based on the following decomposition

$$
P(X, y) = P(X|y)P(y)
$$

class-conditional LM, trained on data associated with that class class prior probability (bias)

$$
P(y) = \frac{c(y)}{\sum_{\tilde{y}} c(\tilde{y})}
$$

### Bag-of-words Generative Classifier

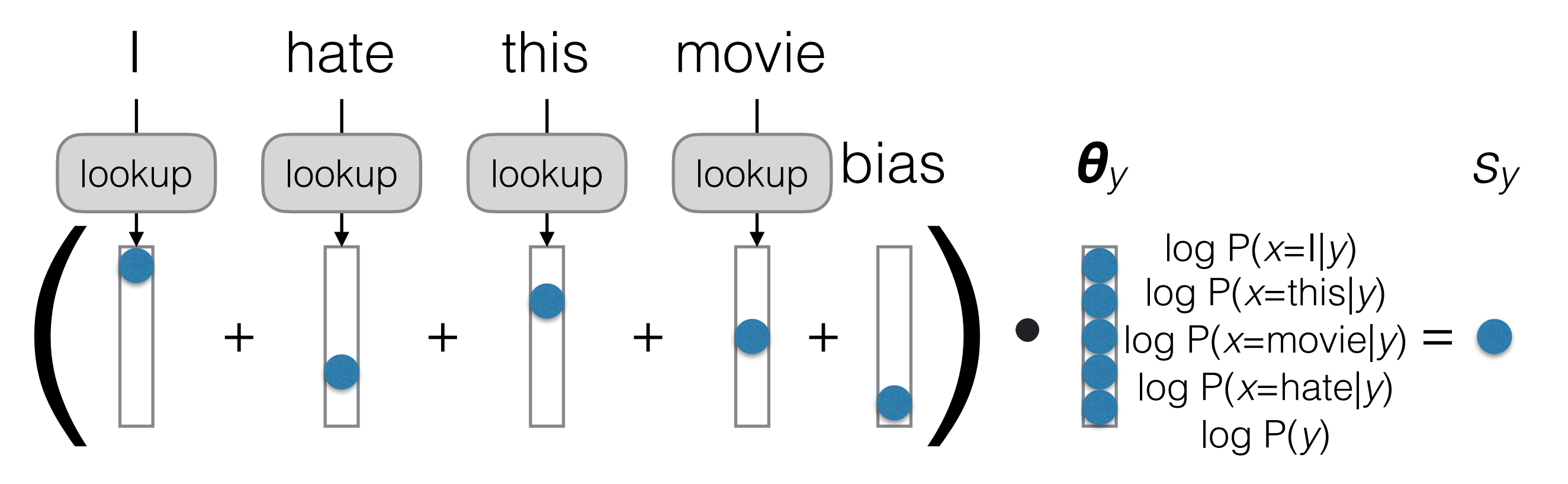

Also called a "Naive Bayes" classifier more generally

### Discriminative Text Classification

### Why Discriminative Classifiers?

- Generative models are somewhat roundabout  $\rightarrow$  spend lots of capacity modeling the input
- Discriminative models directly model the probability of the output  $\rightarrow$  what we care about
- However, discriminative models **don't have an easy count-based decomposition**!

#### $P(X, y) = P(y)$  $\overline{\bm{\Pi}}$ *|X| i*=1  $P(x_i|y) = \frac{c(y)}{\sum_{\tilde{y}} c(\tilde{y})}$  $\overline{\bm{\Pi}}$ *|X| i*=1  $c(x_i, y)$  $\overline{\sum_{\tilde{x}}c(\tilde{x},y)}$ **BOW Generative: BOW Discriminative:**

$$
P(y|X) = ??
$$

### Discriminative Model Training

• Instead, define model that calculates probability directly based on parameters θ

 $P(y|X;\theta)$ 

• Define a **loss function** that is lower if the model is better, such as **negative log likelihood** over training data

$$
\mathcal{L}_{\text{train}}(\theta) = -\sum_{\langle X, y \rangle \in \mathcal{D}_{\text{train}}} \log P(X, y; \theta)
$$

• And **optimize the parameters directly** to minimize loss

$$
\hat{\theta} = \operatornamewithlimits{argmin}_{\tilde{\theta}} \; \mathcal{L}_{\mathrm{train}}(\tilde{\theta})
$$

### BOW Discriminative Model

• For **binary classification** of positive/negative, first calculate score

$$
s_{y|X} = \theta_y + \sum_{i=1}^{|X|} \theta_{y|x_i}
$$

• Convert into a **probability**, e.g. using *sigmoid* function

$$
P(y|X; \theta) = \text{sigmoid}(s_{y|X}) = \frac{1}{1 + e^{-s_{y|X}}}
$$

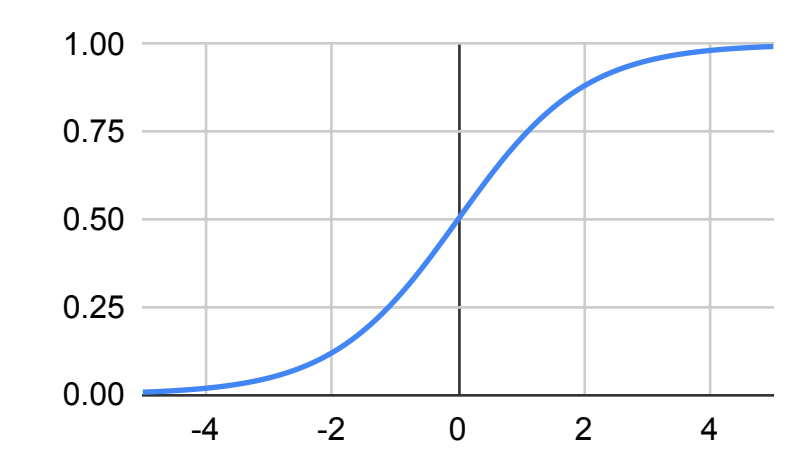

#### Multi-class Classification: Softmax

- Sigmoid can be used for binary decisions
- For multi-class decisions, calculate score for each class and use **softmax**

$$
P(y|X; \theta) = \frac{e^{s_{y|X}}}{\sum_{\tilde{y}} e^{s_{\tilde{y}|X}}}
$$

$$
s = \begin{pmatrix} -3.2 \\ -2.9 \\ 1.0 \\ 2.2 \\ 0.6 \\ \dots \end{pmatrix} \longrightarrow p = \begin{pmatrix} 0.002 \\ 0.003 \\ 0.329 \\ 0.444 \\ 0.090 \\ \dots \end{pmatrix}
$$

# Gradient Descent

• Calculate the **gradient of the loss function** with respect to the parameters

$$
\frac{\partial \mathcal{L}_\text{train}(\theta)}{\partial \theta}
$$

- How? Use the chain rule more in later lectures.
- **Update** to move in a direction that decreases the loss

$$
\theta \leftarrow \theta - \alpha \frac{\partial \mathcal{L}_{\text{train}}(\theta)}{\partial \theta}
$$

- α is a **learning rate** dictating speed of movement
- This is *first-order* gradient descent
- Others, e.g. Newton's method and L-BFGS, consider *secondorder* (curvature) information and converge more quickly

### Evaluation

# Model Comparison

- We've built two models (e.g. a generative and discriminative model), **how do we tell which one is better**?
- Train both on the same training set, **evaluate on a dev (test?) set**, and compare scores!

## Accuracy

• Simplest evaluation measure, what percentage of labels do we get correct?

$$
\mathrm{acc}(\mathcal{Y}, \hat{\mathcal{Y}}) = \frac{1}{|\mathcal{Y}|} \sum_{i=1}^{|\mathcal{Y}|} \delta(y_i = \hat{y}_i)
$$

# Precision/Recall/F1

- Often, we care about a particular (usually minority) class (e.g. "toxic SNS posts detected"), we'll call it "1"
- **• Precision:** percentage of system output "1"s correct

$$
\mathrm{prec}(\mathcal{Y}, \hat{\mathcal{Y}}) = \frac{c(y=1, \hat{y}=1)}{c(\hat{y}=1)}
$$

**• Recall:** percentage of human-labeled "1"s correct

$$
\operatorname{rec}(\mathcal{Y}, \hat{\mathcal{Y}}) = \frac{c(y=1, \hat{y}=1)}{c(y=1)}
$$

**• F1 Score, F-measure:** harmonic mean of both

$$
F_1 = \frac{2 \cdot \text{prec} \cdot \text{rec}}{\text{prec} + \text{rec}}
$$

### Statistical Testing

• We have two models with similar accuracies

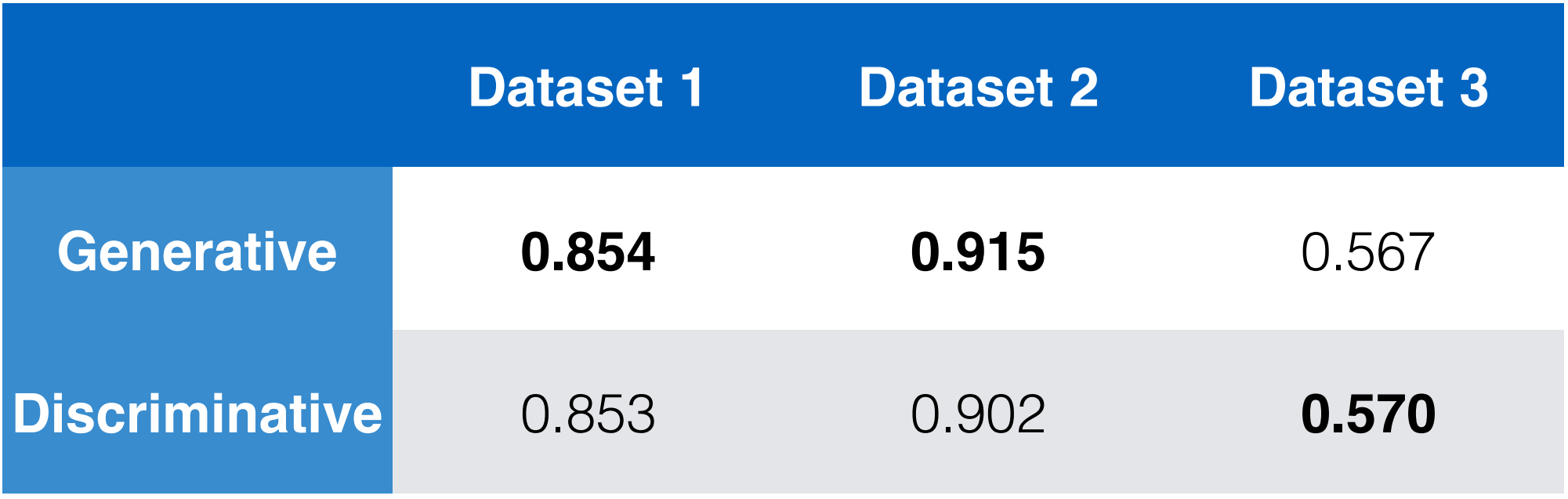

- How can we tell whether the differences are due to consistent trends that hold on other datasets?
- **• Statistical (significance) testing!**
- **•** Covered briefly, see Dror et al. (2018) for a complete overview

Dror et al. The Hitchhiker's Guide to Testing Statistical Significance in Natural Language Processing. ACL 2018

### Significance Testing: Basic Idea

- Given a quantity, we test certain values of uncertainty with respect to the quantity, e.g.
- *• p***-value:** what is the probability that a difference with another quantity is by chance (lower  $=$  more likelihood of a significant difference)
- **• confidence interval:** what is the range under which we could expect another trial to fall?

# Unpaired vs. Paired Tests

- **• Unpaired Test:** Compare means of a quantity on two unrelated groups
	- **•** Example: test significance of difference of accuracies of **a model on two datasets**
- **• Paired Test:** Compare means of a quantity on one dataset under two conditions
	- **•** Example: test significance of difference of accuracies of **two models on one dataset**
- We are most commonly interested in the latter!

# Bootstrap Tests

- A method that can measure p-values, confidence intervals, etc. by **re-sampling data**
- Sample many (e.g. 10,000) **subsets** from your dev/test set with replacement
- **Measure** accuracies on these many subsets

The middle percentile<br>range (e.g. 2.5-97.5)<br>ms a confidence interval range (e.g. 2.5-97.5) forms a confidence interval

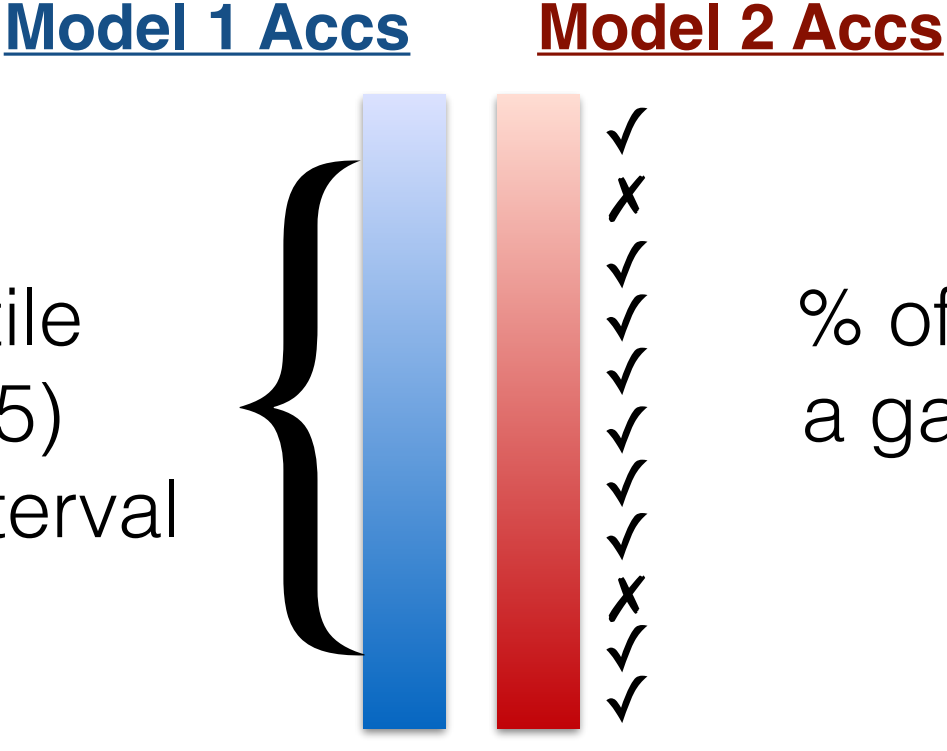

% of wins is confidence that a gain in accuracy is *not* by chance (e.g. 1-*p*)

• **Easy** to implement, **applicable** to any evaluation measure, but somewhat **biased** on small datasets

### Text Classification Datasets

#### Stanford Sentiment Treebank (Socher et al. 2013)

• In addition to standard tags, each syntactic phrase tagged with sentiment

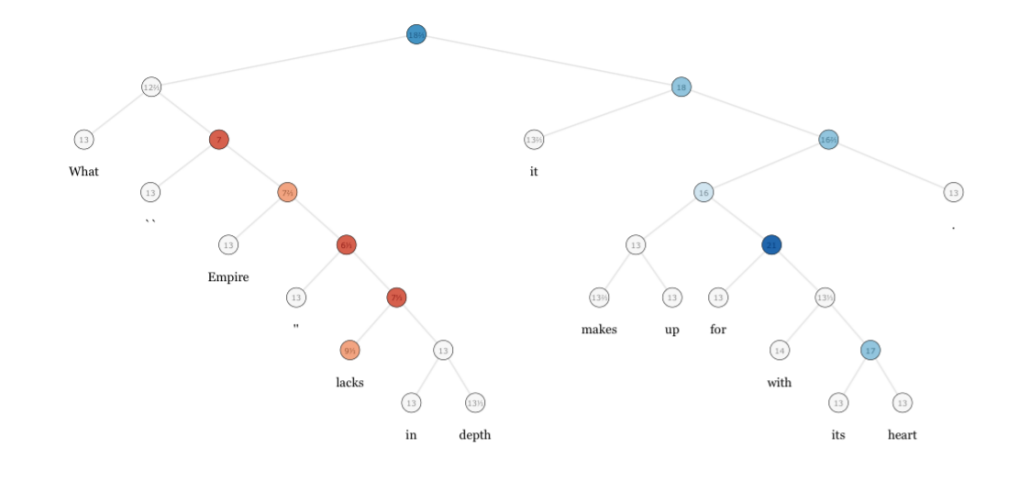

- **Data:** reviews from [rottentomatoes.com](http://rottentomatoes.com) collected by Pang and Lee (2004)
- **Annotator details:** People from MTurk

## AG News

- News articles categorized into 4 classes
- **• Data:** from an academic search engine (in 2004?)
- **• Curation Rationale:** As a test bed for data mining and IR

**•** [http://groups.di.unipi.it/~gulli/AG\\_corpus\\_of\\_news\\_articles.html](http://groups.di.unipi.it/~gulli/AG_corpus_of_news_articles.html)

Zhang et al. Character-level Convolutional Networks for Text Classification. NIPS 2016.

## DBPedia

- Classification of Wikipedia entity description text into 9, 70, or 219 classes
- **• Data:** from Wikipedia first sections
- **• Curation rationale:** As a testbed for text categorization

https://www.kaggle.com/danofer/dbpedia-classes

Generative Classifiers Discriminative Classifiers

Classification Eval **Data Creation** 

Example Datasets

## Questions?